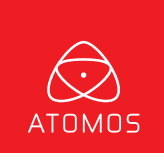

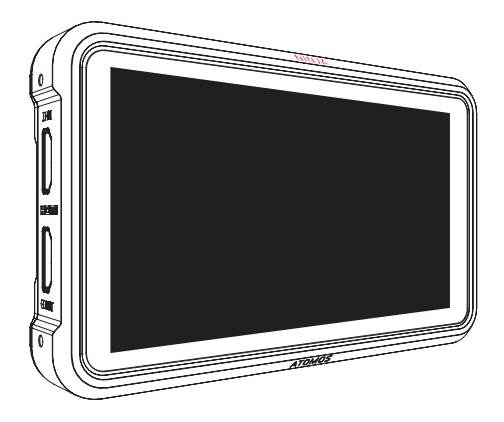

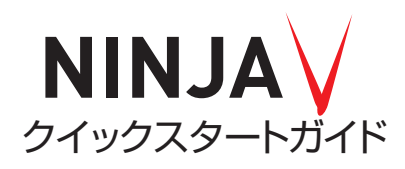

https://atomos-japan.com

© Atomos 2018. TM ® All trademarks and registered trademarks are the property of their respective owners.

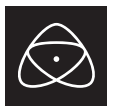

## 開封前に必ずご確認ください

本製品は、筐体全体で放熱を行う仕様になっていますので、ご使用方法によっては本 体が熱くなる場合があります。

# ●通風孔を塞いではいけません

# ●バッテリーをつけたままカバンや箱に入れてはいけません

# ●触れる際には熱くなっている可能性を考えて注意してください

### ●通常使用時にご注意いただきたい事

本体をご使用いただく周りの温度が高い環境で長時間お使いいただいた場合、タッチパネル部を含む本体全体が熱くなる場合があります。 また、冷却のための通風孔をふさぐと正しく冷却ができず本体全体が非常に熱くなります。

 そのような状態で本体やタッチパネルに触れると、火傷の原因となる恐れがありますので、本体を涼しい環境にしばらく置き、本体の温度が 下がってから操作を行うようにしてください。または、熱を通しにくい手袋などを利用して本体の電源を切り、本体の温度が下がってから触 れるようにしてください。

### ●保管や運搬時にご注意いただきたい事

本製品全体が保護のための布、エアパッキン、スポンジなどの素材に包まれた状態で通電してしまうと、通風孔を含む筐体全体からの放熱 が阻害された状態になり、本体全体が非常に熱くなります。

本体を保管する場合や運搬する際には、誤って電源が入らないようにバッテリーやACアダプタを必ず取り外してください。万が一そのよう な状態になった場合は、そのまま本体を触ると火傷の原因となる恐れがありますので、熱を通しこくい手袋などを利用して本体の電源を切 り、涼しい環境に置いて本体の温度を下げてから改めてバッテリーやACアダプターを取り外し、保管、運搬を行ってください。

安全にご利用いただくために、上記内容についてご理解いただき、必ずお守りください。

# ATOMOS製品を使用される際のお願い

さらに本製品を安全にお使いいただくために、ご注意いただきたい事柄について説明いたします。 取り扱いを誤ると、死亡または重傷を負うおそれのある内容を示しています。

#### ●雷源コードを傷つけない

電源コードを傷つけると火災や感電の原因となります。コードの上に重いものをのせたり、熱器具に近づけたりしないでください。またコードを折り曲げたり、 セ<sub>服</sub>ニュー こ<sub>物</sub>コリ ここへく、お思う <sub>が出</sub>ここって、<br>加工したりしないでください。

#### ●分解しない **セント**

ケースのフタを開けたり改造したりすると、感電や火災の原因となります。

### ●ほこりや湿気の多いところでは使用しない

ほこりや湿気はショートの原因となり、発熱、火災や感電の原因となります。<br>・・・・・・・・・・・・・・・・・・・・・・・・・・・・・・・・

### ●内部に水や異物を入れない、濡れた手で触らない

水や異物が入ると火災や感電の原因となります。 また、濡れた手で電源ケーブルのプラグやコネクタ、バッテリーに触ると感電の原因となります。

#### ●雷が鳴りだしたら使わない

本体やプラグには触れないでください。感電の原因となります。

#### ●破損した状態で使用しない

本製品を落としたり、破損したりした場合、そのまま使用しないでください。火災や製品故障の原因となります。

#### ●通風の良い環境でお使いください

風通しの悪い場所や布で覆った状態で使用しないでください。通風口がふさがれると内部に熱がこもって、 火傷や製品故障の原因になります。

### ●製品収納時や搬送時にはバッテリーを外してください

本製品をご使用にならず、ケースやカバンに収納されるときは必ずバッテリーを外してください。 通風の悪い環境下での通電状態を避けるためです。 感電や故障の原因になります。●不安定なところに置かないでください

不安定な台の上や、固定されない傾いたところに置かないでください。落下するおそれがあり、ケガをしたり、 製品が故障したりする原因となります。 **ファームウェアアップデート時の注意**

#### ●お手入れの際には電源を外してください

製品の清掃などお手入れの際にはACアダプタ電源ケーブルをコンセントから抜いてください。コンセントに接続したままだと 感電や故障の原因になります。 「ファームウェアアップデート時の注意] ファームウェアをアップデートする際は、必ずバッテリーを本体から取り外した状態で作業してください。バッテリーを取り付けたままでは、正常に動作しません。

ご使用方法や上記内容について不明な点がございましたらMEDIAEDGE株式会社カスタマーサポートまで問い合わせください。 ご使用方法や上記内容について不明な点がございましたら MEDIAEDGE 株式会社カスタマーサポートまで問い合わせください。

MEDIAEDGE 株式会社カスタマーサポート TEL: 078-265-1552 メール : atomos-support@mediaedge.co.jp 月曜~金曜:10:00 ~ 12:00、13:00 ~ 17:00 ※土日祝日 MEDIAEDGE 指定休日をのぞきます

# 目次

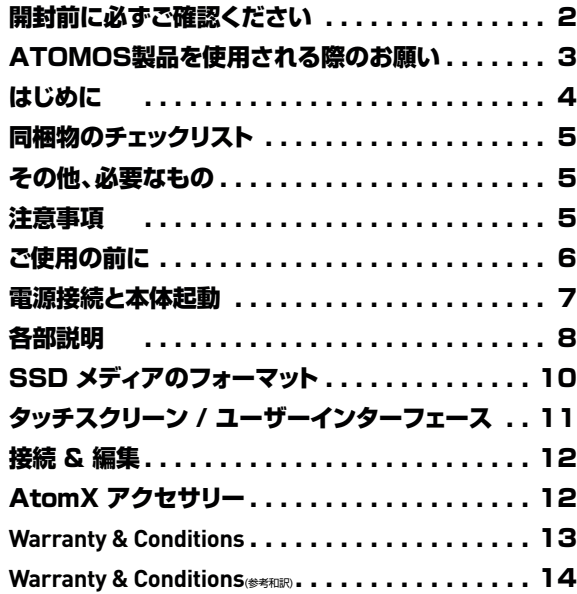

# はじめに

Atomos Ninia V をお買い求めいただき、誠にありがとうございます。 Ninja V は、プロフェッショナルなHDMI 2.0 経由で4Kp60やハイフレームレートHDで 録画し、Apple ProResやAvid DNxHR で保存可能なレコーダーです。同クラス最高レ ベルの AtomHDR モニターは、1000nitという明るさで昼光の中でも画像をはっきりと 見られ、10bitプロセッシングによりスムーズなグラデーションを実現、10stop以上のダイ ナミックレンジを誇ります。録画、モニター、再生&編集など様々な機能を搭載していますの で、是非、本クイックスタートガイドを一読ください。また、ユーザー登録を行っていただきま すと無償アップデートと3年間の延長保証を提供致します。

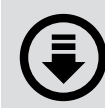

NINJA V ユーザーマニュアル のダウンロード https://www.atomos-japan.com/ support/download

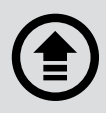

Apple ProRes RAW、AVID DNxHD®と DNxHR®を利用するには、製品登録をしてコーデ ックのアクティベーション有効化をしてください https://my.atomos.com/

### 3年間延長保証

ATOMOSサイトのユーザー登録で1年保証が購入日より3年保証に なります。購入日より1年以内に登録する必要がありますのでご購入後 早めの登録をお勧めします。 https://my.atomos.com/

# 同梱物のチェックリスト

□ Ninja V レコーダー本体 × 1 □ マスターキャディー2 × 1 □ 本体用ACアダプター × 1 □ バッテリーエリミネーター × 1 □ クイックスタートガイド(英語版) × 1

# その他、必要なもの ......

### HDMI ケーブル

4Kp60収録を行う際は、HDMI 2.0の転送速度に対応した品質のHDMIケーブルをご利 用ください。

Atomosでは、ダイカスト製コネクター、カール加工の4Kp60対応ケーブルを端子の種類、 長さともに幅広く取り揃えています(別売)。ぜひ、下記の弊社ウェブサイトにて、Atomos純 正HDMIケーブルをご確認ください。

#### www.atomos.com/hdmi-cables

## SSD ドライブ & ドッキングステーション

Atomosでは、世界最大手のメディアブランド製SSDについて互換性を検証しています。推奨 ドライブは収録の解像度、フレームレートによります。推奨ドライブについては下記をご参照 ください。

#### www.atomos.com/drives

また、弊社でも、Ninja V に適したAtomos純正ドッキングステーションやSSDを各種取り揃えて います。お近くのリセラーまたは弊社オンラインショップにてご購入頂けます。 shop.atomos.com

# 注意事項

### 保証対象外規定について

保証期間内においても、以下のような場合には有償修理となります。

- 購入日と製品名が特定できる購入証明書類の提示がない場合
- 使用方法の誤り(使用説明書記載以外の誤操作、改造等)や、ショック、 加圧等により生じ た故障の場合
- サービスマン以外が分解した場合
- 純正品以外の電源使用による故障及び損傷
- 水没や、仕様保証温度を超えた環境での使用により生じた故障
- 磁場、腐食性液体、または物質により生じた故障
- 火災・天災により事故または破損が生じた場合
- ご使用中に生じる外見上の変化(小さなキズ等)が生じた場合
- 中古で購入または無償で譲渡を受けた場合

## 液晶ディスプレイに関するご注意

ATOMOS製品に搭載されている液晶ディスプレイは、画面の一部にドット抜け(ごくわずか な黒い点や、常時点灯する赤、青、緑の点)が見えることがあります。また、見る角度によって は色むらや明るさのむらが見えることがあります。これらは、液晶ディスプレイの特性によ るものであり、故障ではありません。

交換・返品はお受けいたしかねますので、予めご了承ください。

記憶装置類のデータ保証は一切致しかねます。

また本製品の故障または使用上生じた直接的および間接的な損害につきましては弊社は 一切の責任を負いません

メーカーによって供給されない、ハードウェアとソフトウェアの組み合わせにより、本製品が 仕様に一致しない場合は保証致しかねます。

また本製品に起因する付帯的及び派生的損害についての一切の責任を負いません。

NINJA V - Quick Start Guide 5

# ご使用の前に

## バッテリーについて

同梱のACアダプターとバッテリーエリミネーターによる駆動の場合はすぐにご使用いただ だけますが、バッテリーによる駆動の場合は満充電になってからの使用を推奨します。

## 使用に応じて適切なバッテリーを選択しましょう

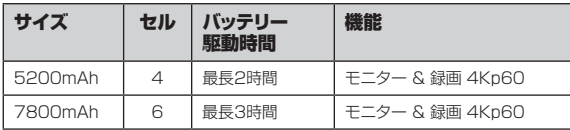

Atomos NP-F シリーズのバッテリーの使用を推奨します。

### SSDの接続

Ninja V 本体の電源を入れる前に選択したディスクをディスクスロットに差し込みます(7ペ ージ参照)。

取り外す際は、本体の電源が切れていることを確認し、ゆっくりスライドさせてください。最適な 性能と録画のためにSSDを強く推奨します。

重要 : 録画中にSSDを取り出さないでください。データが破損してしまう恐れがあります。

## AtomX SSDminiについて

Atomosは、進化を続ける当社のレコーダーモニターに最適なSSDメディアを設計すべく、 世界最大手のメディア製造会社とタッグを組んでいます。 新しいAtomX SSDminiは、わずか約 640 ミリ×約 770 ミリという大きさで、従来の SSD よりも 20% 小さく、標準の SATA III コネクターを使用しているため、クレバーエク ステンションハンドルの使用によってATOMOS の従来製品との互換性も実現しました。これ らの小型のスリムラインSSDは、真の技術革新であり、当社の親密なドライブ関連パートナ ーであるAngelbird、 ソニーストレージメディアソリューションズ株式会社が皆様の Ninja 向 けカスタム版SSDを製造しています!

推奨ドライブとアクセサリーに関する詳細は下記をご参照ください。 www.atomos.com/drives

# 電源接続と本体起動

## バッテリー

Ninja V はバッテリースロットを1つ装備しています。互換性のあるバッテリーを接続する には、バッテリーをラグの正面に配置し、コネクターに位置を合わせ、スライドさせて装着し ます。

同梱のバッテリーエリミネーターを接続する際も同じ手順でバッテリー部へ装着します。バ ッテリーエリミネーターを装着したら、同梱のACアダプターをDCジャックに接続してくださ い。また、Ninja V はD-Tapバッテリーケーブル(ATOMDTPCB1)を使う事で、D-Tap電 源から駆動させることもできます。

バッテリーの残量は、スクリーン右上にあるバッテリーアイコンをタッチすることで確認でき ます。詳しくはユーザーマニュアルを参照してください。

## 拡張ポート

Ninja V には、今後、下記を利用可能にする拡張ポートが装備されています。

- 同期コントロール
- I/O 拡張
- 連続電源モジュール

(7ページ参照)

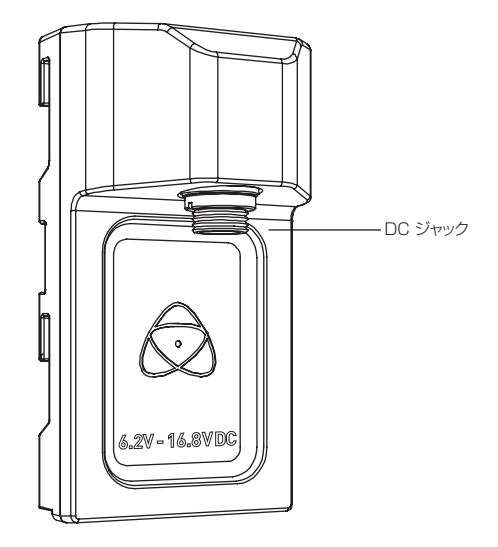

同梱のバッテリーエリミネーターP/N: ATOMDCA001

# 各部説明

## a. 電源オン・オフ / スクリーンロック

本体横にある電源ボタンを押すと Ninja V が起動します。 また、4秒間以上(本体の電源が切れるまで)押し続けるとシャットダウンします。

## b. リモコン / LANC & キャリブレーション

オプションでご利用のカメラからLANCリモコンによるNinja Vの操作を実現します。 さらに Ninja V のスクリーンを X-Rite i1Display Pro によりキャリブレーションすること も可能です。接続にはUSBシリアルケーブルが必要となります。各種 AtomX アクセサリー をご参照ください。USBシリアルケーブル(ATOMCAB004)

## c. HDMI 入力 / 出力端子

Ninja V への録画に使用されるHDMI入力端子は4Kp60まで対応しています。HDMI 出 力端子は、再生モードの際にリアルタイムのループスルーや再生出力を可能にし、4Kp60 まで対応しています。

## d. バッテリーリリースボタン

バッテリーを取り外す際に押して、スライドさせてください。

### e. タリー

本体の背面にあるタリーランプが収録中、赤く点灯します。 オプションメニューでオフに設定することもできます。

#### f. スクリューホール/マウント+ロッキングピンホール(Arri)

3/8 インチスクリューホール、1/4 インチアダプター。上下。

## g. ディスクスロット

NinjaV は、マスターキャディ―2メディアに加えて、最新のAtomX SSDmini に対応し ています。

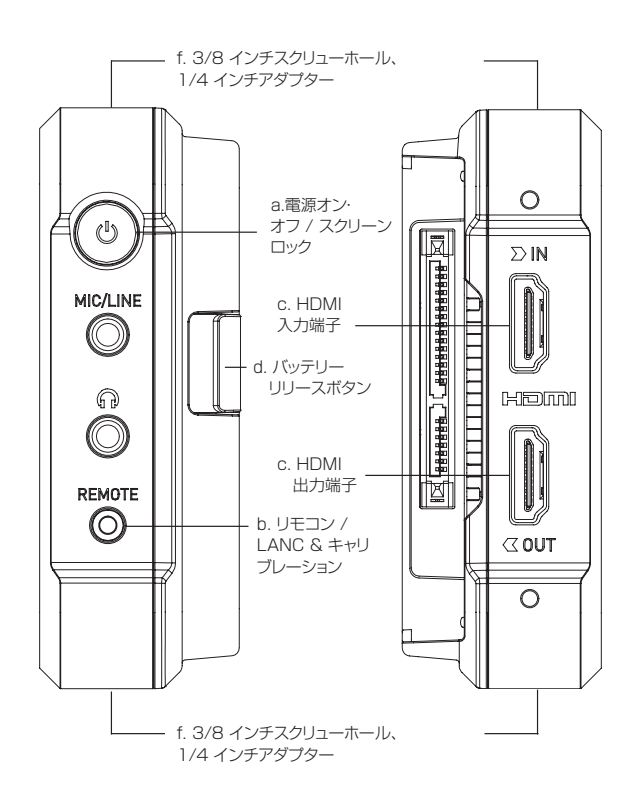

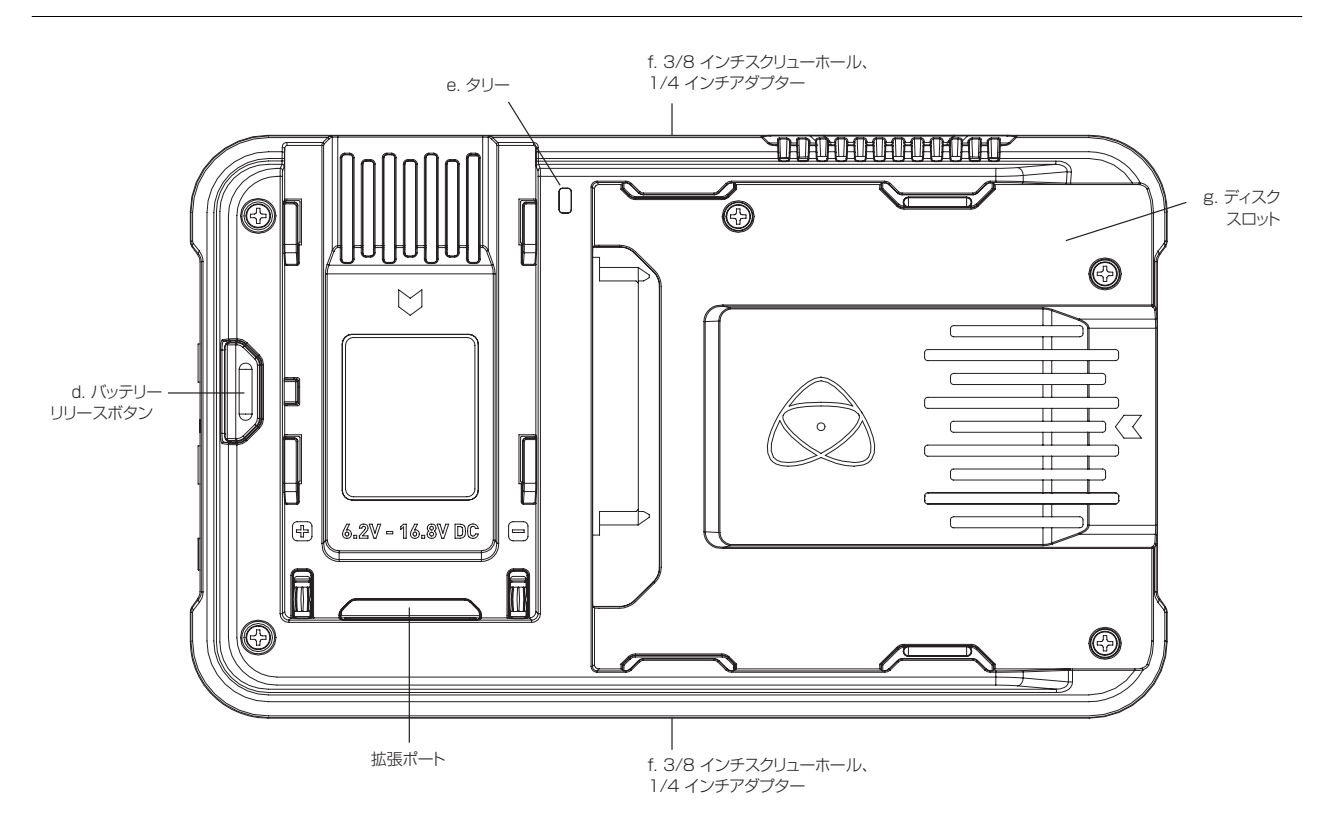

NINJA V - Quick Start Guide 9

# SSD メディアのフォーマット

### SSD のフォーマット

SSD をNinja V の本体にセットし、電源を入れたら、フォーマットをします。 時間の横にある青い矢印にタッチして、「Format SSD」 にタッチした後、画面上の指示に従 ってください。

詳しくは Ninja V ユーザーマニュアルをダウンロードして、ご参照ください。 https://atomos-japan.com

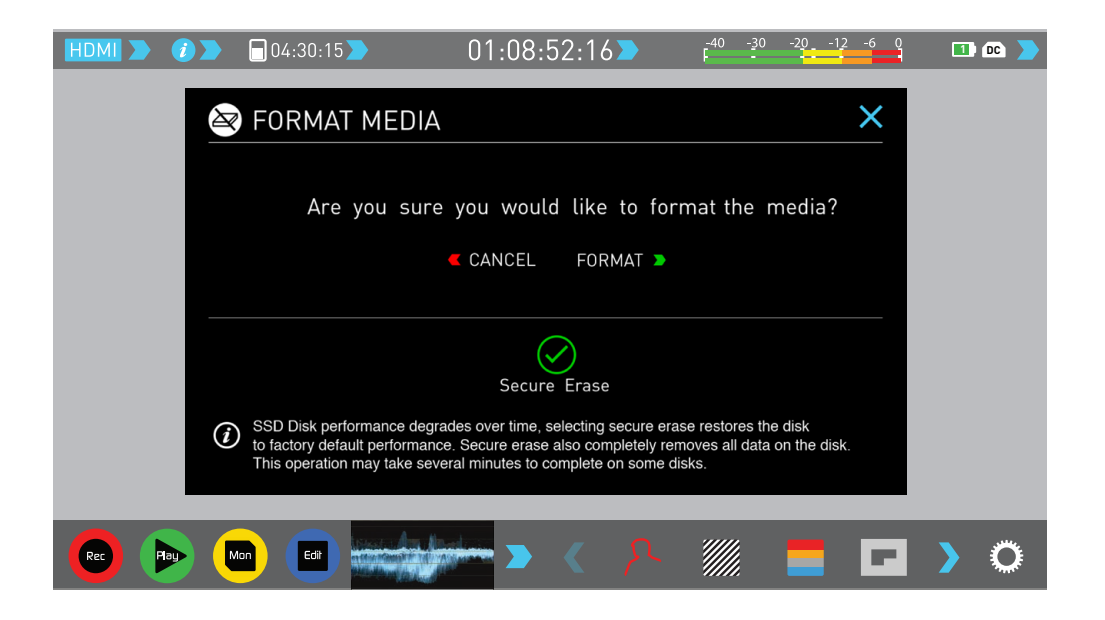

タッチスクリーン / ユーザーインターフェース

#### 設定画面

Ninja V の操作はシンプルなタッチスクリーン上のユーザーインターフェースで行うことが できます。下図は、Ninja V を初めて起動させ、HDMIビデオ入力接続がある際に表示され る設定画面です。

■ 小さな青い矢印をタッチすることで、様々なメニューやトグルオプションを呼び出す ことができます。例えば、ビデオ入力フォーマットをタッチすると、入力 / 出力メニューが表 示されます。

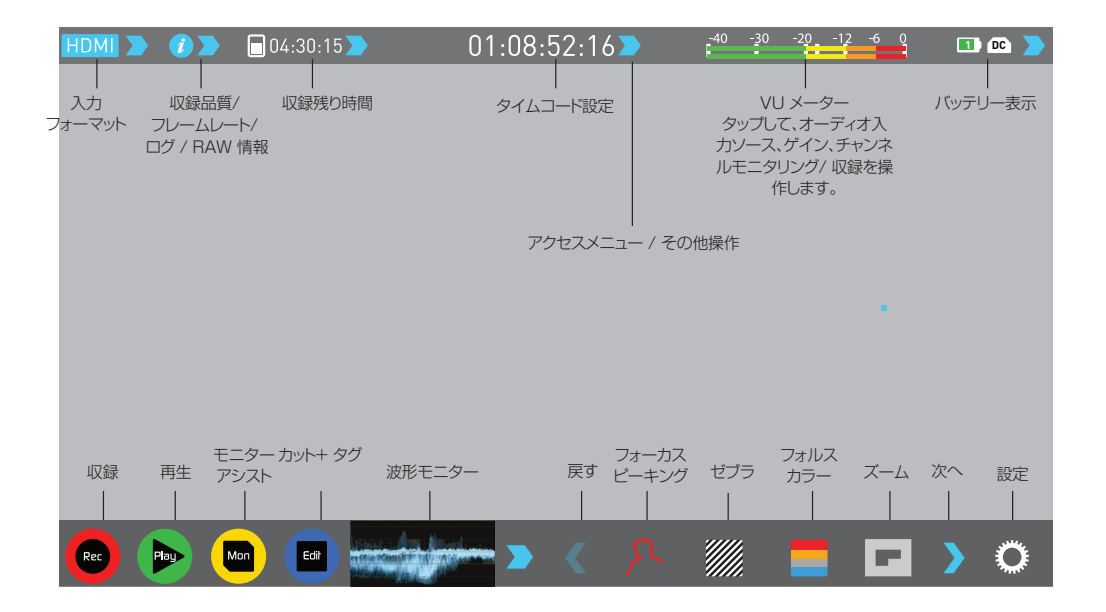

### 収録映像へのアクセスと編集

USB 3.0 ドッキングステーション又は USB-C 3.1 ドッキングステーションが必要で す。お客様の要件に最適なドッキングステーションは、お近くのリセラーまたは shop. atomos.com にてご購入頂けます。

ドッキングステーションをUSB 2.0 / USB 3.0 / USB-C 3.1 対応ポート経由で Mac® 又は Windows® の編集ワークステーションに接続してください。

USB 2.0 をご使用の場合、 十分な電力を確保するために2本目のUSB電源ケーブル を使って2つ目のUSB 2.0 ポートに接続する必要が生じるかもしれません。

SSD をドッキングステーションに挿入してください。しばらくすると、一般的な外部ディスクと 同様に収録した映像にアクセスできるようになります。

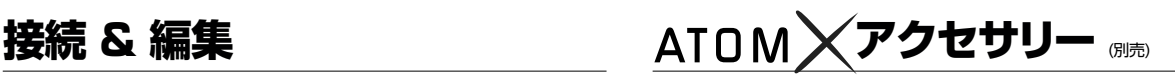

Atomos では、Ninja Vとの使用にカスタマイズされたアクセサリーを幅広く取り揃えてい ます。shop.atomos.com 又はお近くの Atomos リセラーにて、皆様の映像制作ワークフ ローを強化する各種アクセサリーを発見してください。

#### バッテリーと電源

- ATOMOS 5200mAh 4 Cell NPF スタイル バッテリー NP-770
- ATOMOS 7800mAh 6 Cell NPF スタイル バッテリー NP-970
- ATOMOS 急速充電バッテリーチャージャー マルチプラグ電源ユニット
- ATOMOS パワーキット Atomos 5" & 7" モニターレコーダー全機種対応

#### メディア:マスターキャディー2

- ANGELBIRD マスターキャディ―2 4K RAW SSD
- G-TECHNOLOGY マスターキャディ―2 4K SSD
- ATOMOS マスターキャディ―2 HDD/SSD キャディー x 5

#### メディア: SSDmini

- AtomX SSDmini ANGELBIRD製 (256GB, 500GB, 1TB)
- AtomX SSDmini ソニー製 (500GB, 1TB, 2TB

#### ドッキングステーション

- ATOMOS USB 2.0 & 3.0 ドッキングステーションAtomosマスターキャディ―用
- ANGELBIRD USB-C-SATA メディアリーダー
- G-TECHNOLOGY ev シリーズリーダー Atomos マスターキャディ―版 (SSDmini との互換性は AtomX SSDmini アダプターハンドル使用時に限定されます。)

#### ケーブル

- ATOMOS AtomFLEX HDMI 4K60p Full to Full (30cm/40cm/50cm)
- ATOMOS AtomFLEX HDMI 4K60p Full to Micro (30cm/40cm/50cm)
- HDMI ケーブル カール加工 4Kp30 Full to Full (30cm/50cm)
- HDMI ケーブル カール加工 4Kp30 Full to Micro (30cm/50cm)

# **Warranty & Conditions**

#### **Notice**

Copyright © 2018 ATOMOS Global Pty Ltd ('referred to as ATOMOS'). All rights reserved. All information in this document is subject to change without notice. No part of the document may be reproduced or transmitted in any form, or by any means, electronic or mechanical, including photocopying or recording, without the express written permission of ATOMOS. A reference to ATOMOS includes its related entities, subsidiaries and parent company.

#### **Trademarks**

Ninja V / ATOMOS are registered trademarks of ATOMOS Pty Ltd. Apple, the Apple logo, AppleShare, AppleTalk, FireWire, iPod, iPod Touch, Mac, and Macintosh are registered trademarks of Apple Inc. Final Cut Pro, QuickTime and the QuickTime Logo are trademarks of Apple Inc. All other trademarks are the property of their respective holders.

#### **International Hardware Limited Warranty (1 Year Standard/3 Years if registered)**

ATOMOS warrants that:

- The main product, not including the IPS screen, or any external accessories, will be free from defects in materials and workmanship for a period of 1 year from the date of purchase; or 3 years upon completion of product registration within 1 year from the date of purchase at www.atomos.com
- The TFT/LCD, batteries, case and master caddies will be free from defects in materials and workmanship for a period of 1 year from the date of purchase regardless of registration. This warranty is exclusively for the benefit of the original purchaser and is not assignable or transferable.

If during the warranty period the product is shown to be defective ATOMOS may at its option: a) replace the goods or supply equivalent ones, b) repair the goods, c) pay the cost of replacing the goods or of acquiring equivalent ones and d)paying the cost of having the goods repaired; The customer must notify ATOMOS of any defect in the goods in writing prior to the expiry of the warranty periods set out above. The customer will be solely responsible for returning the goods to ATOMOS or its authorized distributor. Upon acceptance of a warranty claim by ATOMOS, where ATOMOS repairs or replaces the goods, it will be responsible for reasonable shipping costs incurred in sending the goods to the Customer, provided that customer is located in a country in which ATOMOS has an authorized distributor or repair center or agent.

#### **Warranty Exclusions**

This warranty applies only to defects in workmanship and does not cover defects caused by:

- A failure to comply with the then current operating instructions issued by ATOMOS;
- Neglect;
- Improper or negligent acts or omissions;
- Unauthorized repairs or attempted repairs;
- Tampering with or modification of the goods;
- Connection to incompatible equipment or power sources;
- Exposure to water or weather;
- Exposure to magnetic fields or corrosive liquids or substances;

EXCEPT AS STATED IN THIS WARRANTY, ATOMOS, IT'S VENDORS, AGENTS, RESELLERS AND DISTRIBUTORS DISCLAIM IN THEIR ENTIRETY ALL OTHER WARRANTIES, EXPRESS OR IMPLIED, INCLUDING WITHOUT LIMITATION ALL WARRANTIES OF MERCHANTABILITY OR FITNESS FOR A PARTICULAR PURPOSE. THE REMEDIES OUTLINED IN THIS WARRANTY ARE THE EXCLUSIVE REMEDY A CUSTOMER HAS ARISING FROM DEFECTIVE GOODS WHICH ARE SUBJECT TO THE WARRANTY. ATOMOS DOES NOT WARRANT THAT THE GOODS WILL OPERATE IN A MANNER WHICH IS ERROR EREE, OR UNINTERRUPTED. THE GOODS ARE NOT INTENDED TO BE THE

PRIMARY OR ONLY DATA STORAGE DEVICE FOR DATA – CUSTOMERS ARE SOLELY RESPONSIBLE FOR BACK UP AND PROTECTION OF DATA.

#### **Software License Agreement**

IMPORTANT, PLEASE READ CAREFULLY. THIS IS A LICENSE AGREEMENT.

This ATOMOS software, related documentation, any included sample images and other files (the "Software"), is protected by copyright laws and international copyright treaties, as well as other intellectual property laws and treaties. The Software is licensed, not sold.

This End User License Agreement ("EULA") is a legal agreement between you (either an individual or a single entity) and ATOMOS with regard to the copyrighted Software provided with this EULA. Use of the Software provided to you by ATOMOS in whatever form or media, will constitute your acceptance of these terms, unless separate terms are provided by the software supplier, in which case certain additional or different terms may apply. If you do not agree with the terms of this EULA, do not download, install copy or use the Software. By installing, copying or otherwise using the Software, you agree to be bound to the terms of this EULA. If you do not agree to the terms of this EULA, ATOMOS is unwilling to license the Software to you.

1. Eligible licensees. This Software is available for license solely to purchasers of the ATOMOS Ninja V, who have purchased a unit manufactured by ATOMOS Ninja V and purchased through an ATOMOS authorized reseller, with no right of duplication or further distribution, licensing or sub-licensing.

2. License Grant. ATOMOS grants you a personal, non-transferable and non-exclusive right to use the copy of the Software provided with this EULA. You agree you will not copy the Software except as necessary to use it with the ATOMOS Ninja V. You agree that you may not copy the written materials accompanying the Software. Modifying, reverse engineering, translating, renting, copying, transferring or assigning all or part of the Software or any rights granted hereunder, to any other persons or reverse engineering the hardware on which the Software runs, is strictly prohibited. The software is license, not sold. You acknowledge that no title to intellectual property in the Software is transferable to you. You further acknowledge that title and full ownership rights to the Software will remain the exclusive property of ATOMOS and/ or its suppliers, and you will not acquire any rights to the Software, except as expressly set forth above. All copies of the software will contain the same proprietary notices as contained in or on the Software. All title and copyrights in and to the Software (including but not limited to any images, animations, video, audio, text incorporated), the accompanying printed materials, and any copies of the Software are owned by ATOMOS or its suppliers.

3. Reverse engineering. You agree that you will not attempt, and if you are a corporation, you will use your best efforts to prevent your employees and contractors from attempting to reverse compile, derive circuits, modify, translate or disassemble the Software and/or the ATOMOS Ninja V in whole or in part. Any failure to comply with the above or any other terms and conditions contained herein will result in the automatic termination of this license and the reversion of the rights granted hereunder by ATOMOS.

ATOMOS reserves the right to terminate this license without prejudice to any additional recourse ATOMOS may have against you if you violate any of its terms and conditions.

#### 日本語の和訳文と英語の原文との解釈に差異がある場合は原文を優先させていただきます。

#### お知らせ

Copyright © 2018 ATOMOS Global Pty Ltd (以下、「ATOMOS」という)。 無断複写・複製・転載を禁じます。本書内の情報は全て、予告なく変更される可能性があります。 本書のいかなる部分についても、ATOMOSより明示的な許可を書面にて得ることなく、複写や記録を含み、 一切の形式、手段にて、電子的にも、機械的にも、複製、送信してはならないものとします。ATOMOSとの言及に は、ATOMOSの関連団体、子会社、親会社も含まれます。

#### 商標

Ninja V / ATOMOS は、ATOMOS Pty Ltd.の登録商標です。

Apple、Applelogo、AppleShare、AppleTalk、FireWire、iPod、iPod Touch、Mac 及び Macintosh は、Apple Inc. の登録商標です。Final Cut Pro、QuickTime 及び QuickTime Logo は Apple Inc. の登録商標です。この他の 商標は全て各所有者に帰属します。

#### インターナショナルハードウェア限定保証 (通常1年・登録すると3年)

ATOMOS は以下を保証します。

• IPSスクリーンやアクセサリーを除く主要製品は購入日から1年間、www.atomos.comで購入日から1年以内に製品 登録を完了した場合は3年間、材料面および加工面における不具合がない旨。

• TFT/LCD、バッテリー、ケース、マスターキャディ―については、製品登録の有無にかかわらず、ご購入日から1年間、 材料面及び加工面における不具合がない旨。この保証は、当初購入者の利益のために限定され、譲渡、移転することは できません。

保証期間中に製品に不具合があることが示された場合、ATOMOS は以下の措置を選択することができます。 a) 製品を交換するか、同等の製品を提供する。b) 製品を修理する。c) 製品の交換又は同等の製品の取得にかかる費用 を支払う。d) 製品の修理代を支払う。お客様は、製品に何らかの不具合が生じた場合、上記に定められている保証期間が 満了する前にATOMOSに書面にて通知しなくてはなりません。当該の製品をATOMOS又は指定ディストリビューター に返却する責任はお客様が単独で担うことになります。ATOMOS が保証申請を受け入れ、製品の修理又は交換をする 場合、製品をお客様に発送する際に生じる合理的な送料についてはATOMOSが負担致します。ただしこれは、ATOMOS が指定ディストリビューター、修理センター、エージェントを有する国にお客様が在住されている場合に限られます。

#### 免責事項

この保証は、製造時の不具合に限定され、次により生じた不具合には適用されません。

- ATOMOSより発行され、当時最新の取扱説明書に従わなかった場合。
- 不履行。
- 不正又は不注意な作為又は不作為。
- 無許可での修理又は修理の試み。
- 製品の改ざん、改造。
- 互換性のない機器や電源への接続。
- 水、悪天候への暴露。
- 磁場、腐食性の液体や物質への暴露。

この保証に記載されているものを除き、ATOMOS、ATOMOSのベンダー、エージェント、リセラー、ディストリビューター は、明示的、黙示的にかかわらず、その他全ての保証を完全に否認します。これには、特定の目的に対する商品性や適切性 のあらゆる保証が含まれますが、これに限定されるものではありません。この保証に記載されている救済措置は、本保証 対象製品の不具合から生じ、お客様が有する排他的な救済措置です。

ATOMOS は、製品が不具合又は中断なく動作する旨を保証するものではありません。製品は、主要又は唯一のデータ保 存デバイスとして意図されていません。データのバックアップ及び保護については、お客様単独の責任となります。

#### 14 NINJA V - Quick Start Guide

#### ソフトウェア使用許諾契約

重要:これは、使用許諾契約です。ご熟読ください。

この ATOMOS ソフトウェア、関連文書、これに含まれている一切のサンプル画像、その他ファイル(以下、「ソフトウェア」 という)は、著作権に関する法律及び国際条約と共に知的財産権に関する法律及び条約により保護されています。本ソフト ウェアは、その使用が認められるものであり、販売されるものではありません。

このエンドユーザー使用許諾契約(以下、「EULA」という)は、本EULAをもって提供される著作権取得のソフトウェア に関する、お客様(個人又は単一体)とATOMOSとの間の法的契約です。お客様は、その形式やメディアにかかわらず ATOMOSより提供されたソフトウェアを使用することによって、本諸条件を受諾したことになります。ただし、ソフトウェア 供給業者より別途諸条件が定められている場合にはこの限りではなく、特定の追加的又は異なる諸条件が適用されること があります。このEULAの諸条件に同意できない場合には、ソフトウェアをダウンロード、インストール、コピー、使用しない でください。お客様は、ソフトウェアをインストール、コピー又は使用することによって、本EULAの諸条件により拘束され る旨、同意することになります。本EULAに同意頂けない場合、ATOMOSはソフトウェアの使用を許可いたしかねます。 1. 使用許諾の有資格者:これは、ATOMOSの指定リセラーを通して、ATOMOS Ninja V により製造された本体を購入 された、ATOMOS Ninja V 購入者に限り使用が許諾されるソフトウェアであり、複製、他者に配布、ライセンス、サブライ センスする権利は伴いません。

2. 使用許諾の付与:ATOMOS は、本EULAをもって提供されるソフトウェアのコピーを使用する、個人的、移転不能、非 独占的な権利をお客様に付与します。お客様は、ATOMOS Ninja V との使用に必要な場合を除き、ソフトウェアをコピ ーしない旨に同意します。また、お客様は、ソフトウェア付属の文書はコピーできない旨に同意します。本書に基づき付与 されるソフトウェアの全部若しくは一部又は一切の権利を他者に対して、修正、リバースエンジニア、翻訳、貸与、コピー、移 転、譲渡すること、ソフトウェアが起動されているハードウェア上でのリバースエンジニアすることは厳禁とします。ソフトウ ェアについては、その使用が許諾されるものであり、販売されるものではありません。お客様は、ソフトウェアにおける知的 財産権がお客様に移転されることが一切ない旨を認識します。さらに、お客様は、ソフトウェアに対する当該の権利及び完 全な所有権がATOMOSやATOMOSの供給業者の独占的所有にとどまり、お客様においては前述に明示的に定められ ている権利を除き、ソフトウェアに対する権利を取得するものではない旨も認識します。ソフトウェアの全コピーには、ソフ トウェア内又はソフトウェア上に記載されているものと同じ所有権通知が包含されることになります。ソフトウェア(これに は、組み込まれている一切の画像、アニメーション、動画、音声、文言が含まれるが、これに限定されるものではありません) 、付属の印刷物、ソフトウェアの一切のコピー内又はこれに対する全ての権利及び著作権は、ATOMOS又はATOMOSの 供給業者に帰属します。

3. リバースエンジニアリング:お客様は、ソフトウェアやATOMOS Ninja V の全体又は一部に対するリバースコンパイ ル、回路の誘導、改造、翻訳、分解について、自身がこれを試みない旨に同意し、会社の場合には自らの従業員や下請け業 者がこれを試みないよう最善を尽くす旨にも同意します。前述、その他本書に定められている諸条件が順守されなかった 場合、本使用許諾は自動的に解除され、本書に基づきATOMOSより付与された権利が撤回されることになります。

ATOMOS は、お客様が本諸条件のいずれかに違反した場合、当方がお客様に対して有し得る一切の追加的な資源を損 なうことなく、本使用許諾を解除する権利を留保します。

# ATOMOS5インチ製品用アクセサリーキット

5" Accessory Kit 型番 ATOMACCKT2 27,500円(税込)

# [同梱品]

・Travel Case

・5200mAh battery×2

・Fast charger

・DC Power Supply

・Sunhood

・Screen Protector for Ninja V

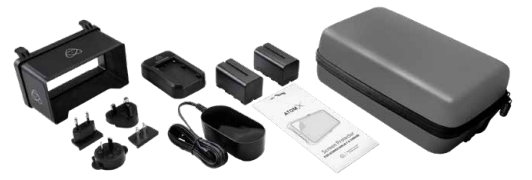

※本アクセサリーキットのトラベルケースにNINJA V や SHINOBI 、 SHINOBI SDI を格 納することができます。 但し、製品格納時には、サンフードを取り付けるためのアダプターを 格納することができませんのであらかじめご注意ください。

# USB-C 3.1 Docking Station 型番 ATOMDCK004 9,625円(税込)

ATOMOSレコーダーシリーズに対応したSSDを読み込む ためのUSB-C 3.1接続用ドッキングステーションです。

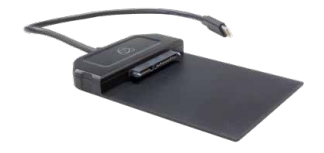

その他のオプションもございます。詳しくはカタログやWebをご覧く ださい。

# **NINJA V をお買い上げいただいたお客様へ NINJA V をお買い上げいただいたいたいたいたいたい**

# **電源に関する注意**として、PC/Mac の USB2.0 コネクターキャディーを USB2.0 コネクター にほんしゃ

NINJA Vは、消費電力が高く「Sony純正NP-F970」、「Power Station (ATOMPWS001/ATOMPWS002)」 を使用す ると本体の電源が落ちます。NINJA VでSony純正NP-F970及びPower Station を使う事は避けて下さい。 ´ ̄ ̄ ̄ `` **。こ**本性の電源がオラスタ。(WINDA V ここの「別程上、WIT PO/OSCOT UNCT DECERT を使う事は違い こ」とい。<br>ATOMOS製のバッテリーをお使い下さい。(ATOMOS製バッテリー以外は、動作保証の対象外となります)

 $\mathcal{M}_{\mathcal{S}}$  10.6(Snow Leopard  $\mathcal{S}$  )  $\mathcal{N}_{\mathcal{S}}$  (see Fig. ).

### **ATOMOS製品サポート スターキャディング 電気 スターキャディング はんしょう**

Mac<sub>o</sub>n <sub>/</sub> Mac/PC のは、<br>- インター・インター

しておりますが、万が一故障の場合はホームページ又はメールにてご連絡願います。保証規定の最新の情報はホームページもご参照ください。 ご購入の販売店または MEDIAEDGE 株式会社営業窓口までお問い合わせください。 ストレージを認識できない場合があります。もう一つの USB コネクターを他の USB 端子に接続するか十分に電源を供給できる USB 端子 面のシリアル番号のご連絡と購入日と製品名が特定できる購入証明書類の提示をお願いしています。製品はメーカー動作テストを行った上で出荷 日本国内の正規販売店より購入頂きましたATOMOS製品はMEDIAEDGE株式会社がサポート修理対応を行っております。対応の際には製品背

#### $\blacksquare$ 日本国内でのオプションのご購入について

ー・ー・。<br>ご購入の販売店または MEDIAEDGE 株式会社営業窓口までお問い合わせください。 こ<sub>開入の成分の</sub>ように、MLDIALDOL 体式去社A未志口よてお向い日わせくたとい。<br>**E-Mail:atomos-support@mediaedge.co.jp**  $\mathsf{L}$ -widit  $\cdot$  atomos-supportemediaeage.co.jp

自動的に拡張ディスクとして認識され、データファイルを確認することができます。

#### $\mathcal{L}$  is a solution of  $\mathcal{L}$  in the map  $\mathcal{L}$  south  $\mathcal{L}$  of  $\mathcal{L}$  is a solution (atoms). **電源に関する注意 クイックスタートガイドに記載の 50cm ケーブルについて**

**EXAMPLEX HDMI 4K60p Full to Full COMOS AtomFLEX HDMI 4K60p Full to Micro**<br> **• ATOMOS AtomFLEX HDMI 4K60p Full to Full COMOS AtomFLEX HDMI 4K60p Full to Micro** ATOMOS 製のバッテリーをお使い下さい。(ATOMOS 製バッテリー以外は、動作保証の対象外となります) 上記に記載のケーブルのうち 50cm のタイプについては ATOMOS より発売に関する情報がまだ発表されておりませんので、 NINJA V は、消費電力が高く「Sony 純正 NP-F970」、「Power Station (ATOMPWS001/ATOMPWS002)」 を ー…。ここまでは、ファンフラ Sourceファインコン・セット。<br>現時点ではご購入いただくことができません。ご了承ください。  $\mathcal{A}_{\mathcal{A}}$ 

#### NINJA V は放熱に本機の筐体を利用します。長時間の録画などを行うなど使用条件によって本体表面の温度が高くなることがありますが、 異常ではありません。長時間稼働させている本機に手を触れる場合はご注意ください。